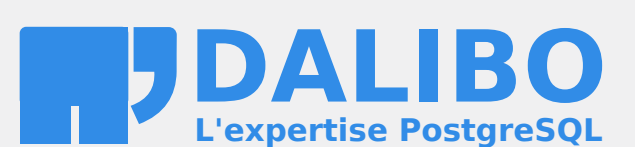

## **Table des matières**

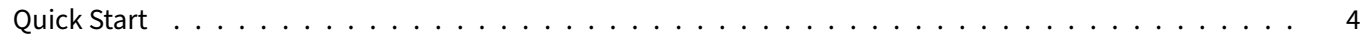

## **QUICK START**

L'installation de la chaine de production complète est longue et complexe. Avant de vous lancer dans cette aventure, essayez la machine docker !

Voici comment démarrer rapidement en 3 étapes :

- 1. Installer docker : https://docs.docker.com/engine/installation/
- 2. Déployer les thèmes dalibo avec un make install (optionnel)
- 3. Lancer make DOCKER=latest all

Bonus : Pour utiliser simplement pandoc et les thèmes, vous pouvez ajouter cette alias dans votre ~/. bashrc :

alias pandoc="docker run --volume ~/.dalibo:/root/.dalibo --volume \`pwd\`:/pandoc daami